# Package 'sptotal'

July 1, 2020

Type Package

Title Predicting Totals and Weighted Sums from Spatial Data

Date 2020-07-01

Version 0.1.0

**Depends** R  $(>= 3.5.0)$ 

Description Performs predictions of totals and weighted sums, or finite population block kriging, on spatial data using the methods in Ver Hoef (2008) <doi:10.1007/s10651-007-0035 y>. The primary outputs are an estimate of the total, mean, or weighted sum in the region, an estimated prediction variance, and a plot of the predicted and observed values. This is useful primarily to users with ecological data that are counts or densities measured on some sites in a finite area of interest. Spatial prediction for the total count or average density in the entire region can then be done using the functions in this package.

License GPL-2

Encoding UTF-8

LazyData true

RoxygenNote 7.1.0

BugReports <https://github.com/highamm/sptotal/issues>

Imports matrixcalc, mvtnorm, ggplot2, stats, viridis, graphics, tibble, sp

Suggests gstat, rmarkdown, knitr, testthat, prettydoc, rgeos

VignetteBuilder knitr, rmarkdown

NeedsCompilation no

Author Higham Matt [cre, aut], Ver Hoef Jay [aut], Frank Bryce [aut]

Maintainer Higham Matt <mhigham@stlawu.edu>

Repository CRAN

Date/Publication 2020-07-01 13:20:02 UTC

# <span id="page-1-0"></span>R topics documented:

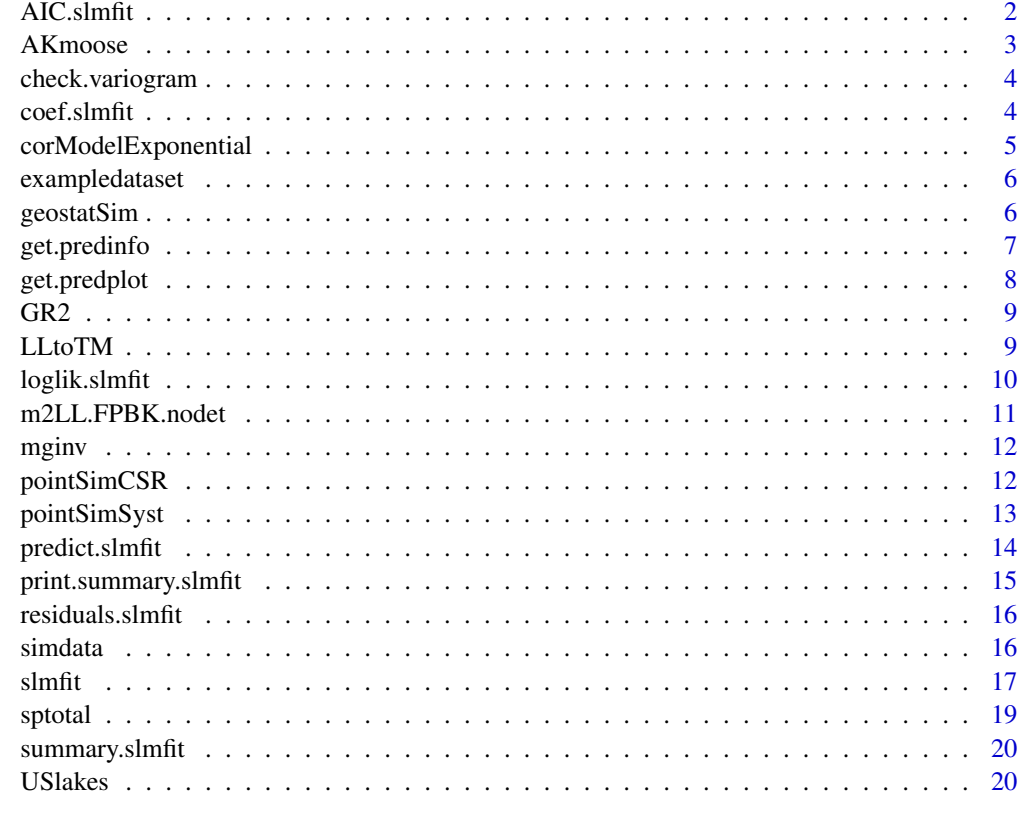

# **Index** [22](#page-21-0)

AIC.slmfit *Extract the AIC from a* [slmfit](#page-16-1) *object for comparing models.*

# Description

Extract the AIC from a [slmfit](#page-16-1) object for comparing models.

# Usage

## S3 method for class 'slmfit' AIC(object, ...)

# Arguments

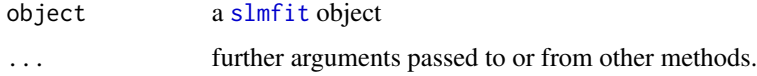

#### <span id="page-2-0"></span> $AKmoose$  3

#### Value

The AIC value of the slmfit object. Here, AIC is computed as 2 times the negative log-likelihood plus 2 times the number of model parameters for Maximum Likelihood (ML) and 2 times the negative log-likelihood for REML. For REML, AIC should only be used to compare two models with the same covariates but different spatial covariance structures.

#### Examples

```
data(exampledataset) ## load a toy data set
slmobj \leq slmfit(formula = counts \sim pred1 + pred2, data = exampledataset,
xcoordcol = 'xcoords', ycoordcol = 'ycoords', areacol = 'areavar')
AIC(slmobj)
```
AKmoose *Data Set with Alaska Moose Counts.*

#### Description

A data set that can be used with the sptotal package. In this example, the counts are of moose on 860 sites of equal area.

#### Usage

AKmoose

#### Format

A SpatialPolygonsDataFrame object in the format of the (sp) package. The data frame AKmoose@data contains 860 rows and 4 columns:

CENTRLAT The latitude of the centroid for each site

CENTRLON The latitude of the centroid for each site

**STRAT** A stratification variable

TOTAL The total moose count on each site

#### Source

[Alaska Department of Fish and Game, Division of Wildlife Conservation](http://www.adfg.alaska.gov/index.cfm?adfg=hunting.main) has released this data set under the CC0 (creative commons) license. To the extent possible under law, Alaska Department of Fish and Game, Division of Wildlife Conservation waives all copyright and related or neighboring rights to An Alaskan GSPE (Geospatial Population Estimator) Survey of Moose, AKmoose.rda. This work is published from: United States.

```
data(AKmoose)
names(AKmoose@data)
summary(AKmoose@data)
```
Plots an empirical variogram of the residuals from the spatial linear model with the fitted parametric model as a curve overtop of the binned points. By default, the empirical variogram only shows distances that are less than or equal to the maximum distance in the data set divided by 2. Therefore, it's possible that the REML-fitted model will not "fit" the points perfectly.

#### Usage

```
check.variogram(object)
```
# Arguments

object is an object of class [slmfit](#page-16-1).

# Value

a plot of the empirical variogram with the fitted model overlayed.

#### Examples

```
data(exampledataset) ## load a toy data set
slmobj \le slmfit(formula = counts \sim pred1 + pred2, data = exampledataset,
xcoordcol = 'xcoords', ycoordcol = 'ycoords', areacol = 'areavar')
check.variogram(slmobj)
```
coef.slmfit *Extract Model Coefficients from a* [slmfit](#page-16-1) *object*

#### Description

Extract Model Coefficients from a [slmfit](#page-16-1) object

#### Usage

## S3 method for class 'slmfit' coef(object, ...)

#### Arguments

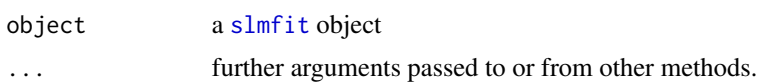

# <span id="page-4-0"></span>corModelExponential 5

# Value

a vector of fitted model coefficients.

# Examples

```
data(exampledataset) ## load a toy data set
slmobj \leq slmfit(formula = counts \sim pred1 + pred2, data = exampledataset,
xcoordcol = 'xcoords', ycoordcol = 'ycoords', areacol = 'areavar')
coef(slmobj)
```
corModelExponential *Spatial Correlation Models*

#### Description

Note that, currently, only three of these models are implemented in the sptotal package: corModelExponential(), corModelGaussian(), and corModelSpherical().

#### Usage

```
corModelExponential(distance.matrix, range)
```
corModelGaussian(distance.matrix, range)

```
corModelSpherical(distance.matrix, range)
```
# Arguments

distance.matrix The distance matrix for sampled sites range The range that determines how quickly covariance among sites tapers

#### Value

Correlation Matrix

#### Functions

- corModelExponential: Exponential Correlation Structure
- corModelGaussian: Gaussian Correlation Structure
- corModelSpherical: Spherical Correlation Structure

<span id="page-5-0"></span>

A toy data set that can be used with the sptotal package. In this example, the true counts are actually uncorrelated, the covariates are generated as uniform random variables, and the sites fall on a regular grid.

#### Usage

exampledataset

#### Format

A data frame with 40 rows and 7 variables:

counts counts, with NA values for unsampled sites

pred1 a possible predictor

pred2 a second possible predictor

xcoords coordinates on the x-axis

ycoords coordinates on the y-axis

dummyvar an extra variable

areavar Variable for the area of each plot ...

geostatSim *Simulate geostatistical data on set of given locations*

# Description

Spatially correlated data are simulated assuming a multivariate normal random error vector. For simplicity, only "Exponential" and "Spherical" simulation options are given here.

#### Usage

```
geostatSim(
  loc.data,
  xcol = "x",ycol = "y",parsil = 1,range = 1,
  nugget = 0,
 minorp = 1,
 rotate = 90.
 extrap = NULL,CorModel = "Exponential"
)
```
# <span id="page-6-0"></span>get.predinfo 7

#### Arguments

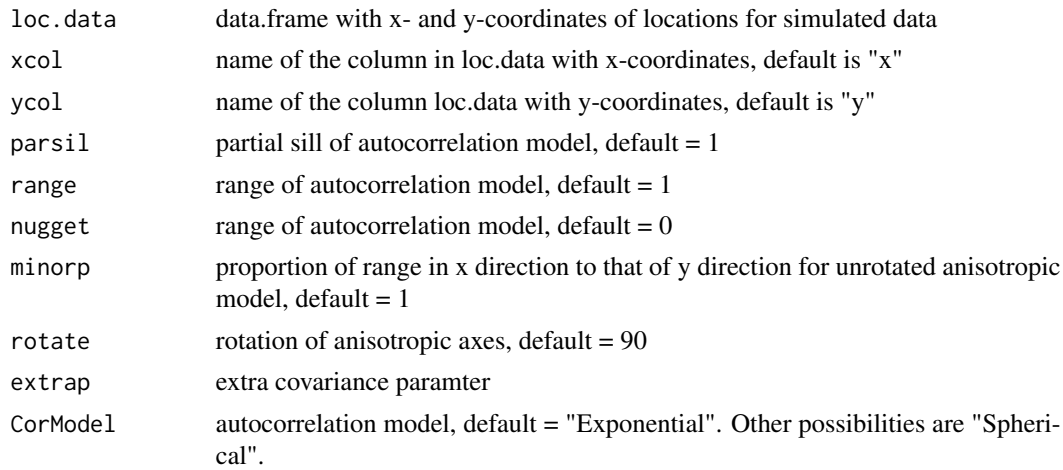

# Value

data.frame of three columns, the original location data appended with a 3rd column of simulated geostatistical data

# Author(s)

Jay Ver Hoef

# Examples

locations <- expand.grid(1:10, 1:10) geostatSim(locations, xcol = "Var1", ycol = "Var2",  $parsil = 4$ , range = 20, nugget = 1, CorModel = "Exponential")

<span id="page-6-1"></span>get.predinfo *Display basic summary information in a tabular form.*

# Description

Creates a list of tables that shows the prediction, standard error, and confidence interval for the prediction, as well as some summary information about the sample.

# Usage

```
get.predinfo(x, conf\_level = 0.9)
```
# Arguments

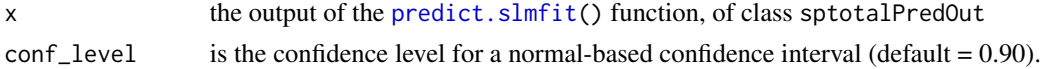

#### <span id="page-7-0"></span>Value

a list of three tables, including

- simptab, which contains the prediction and its standard error,
- confbounds, which contains a confidence interval for the prediction, and
- outptmat, a table of sampling information, including the number of sites sampled, the total number of sites, the total observed response, and the observed average density (equal to the average response if all site areas are equal).

# Examples

```
data(exampledataset) ## load a toy data set
slmobj \le slmfit(formula = counts \sim pred1 + pred2, data = exampledataset,
xcoordcol = 'xcoords', ycoordcol = 'ycoords', areacol = 'areavar')
predobj <- predict(slmobj)
get.predinfo(predobj)
```
<span id="page-7-1"></span>get.predplot *Create a default map from predictions*

#### Description

Creates a default map for the predictions of unobserved sites. Note that all predictions are stored in a data frame in the output of [predict.slmfit\(](#page-13-1)). Therefore, if a user would like to create his or her own plot, he or she can easily do so using this data frame.

#### Usage

get.predplot(x)

#### Arguments

x the output of the [predict.slmfit\(](#page-13-1)) function, of class sptotalPredOut

#### Value

a plot with x-coordinates on the x-axis and y-coordinates on the y-axis that is coloured by predictions, with points with an X denoting that a site was sampled and filled circles denoting unsampled sites.

```
data(exampledataset) ## load a toy data set
slmobj \le slmfit(formula = counts \sim pred1 + pred2, data = exampledataset,
xcoordcol = 'xcoords', ycoordcol = 'ycoords', areacol = 'areavar')
predobj <- predict(slmobj)
get.predplot(predobj)
```
<span id="page-8-0"></span>

Computes the Generalized R-squared.

# Usage

GR2(object)

# Arguments

object is an object of class slmfit.

#### Value

the value for generalized R-squared

# Examples

```
data(exampledataset) ## load a toy data set
slmobj <- slmfit(formula = counts ~ pred1 + pred2, data = exampledataset,
xcoordcol = 'xcoords', ycoordcol = 'ycoords', areacol = 'areavar')
GR2(slmobj)
```
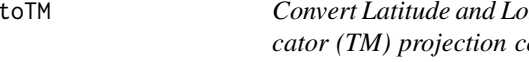

LLtoTM *Convert Latitude and Longitude spatial coordinates to transverse Mercordinates with a user-defined central meridian.*

# Description

The resulting units from applying the function are kilometers.

# Usage

```
LLtoTM(cm, lat, lon, xcol = "x", ycol = "y", minx = NULL, miny = NULL)
```
#### <span id="page-9-0"></span>Arguments

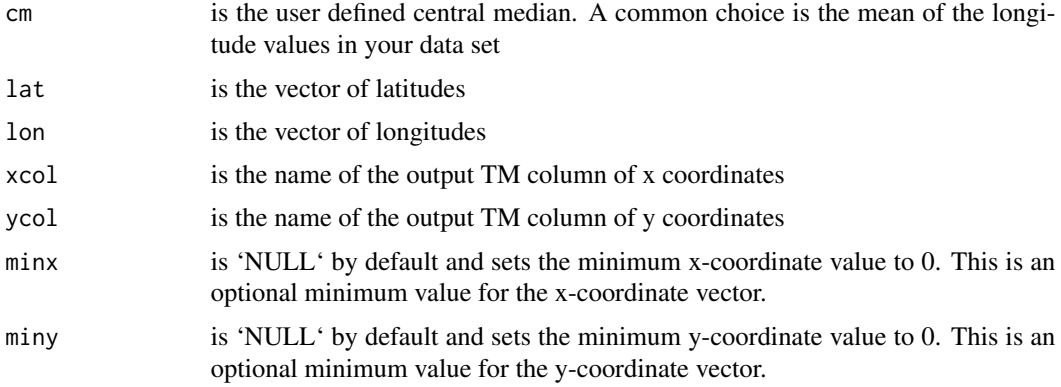

#### Details

This function only should only be used if the coordinates supplied by the user are latitude and longitude. The default TM projection here specifies that both the minimum x and y-coordinate values are 0 scaled to 1 km.

# Value

A list with the TM coordinates as the first component of the list. The first component of the list contains x coordinates in the first column and y coordinates in the second column. The remaining elements of the list are the cm, minx, and miny values that were input.

#### Examples

```
## Add transverse Mercator x and y coordinates to a data frame with
## latitude/longitude coordinates. Name these \code{xc_TM_} and \code{yc_TM_}.
exampledataset$xc_TM_ <- LLtoTM(cm = base::mean(exampledataset[ ,"xcoords"]),
lat = exampledataset[ ,"ycoords"],
lon = exampledataset[ ,"xcoords"])$xy[ ,1]
exampledataset$yc_TM_ <- LLtoTM(cm = base::mean(exampledataset[ ,"xcoords"]),
lat = exampledataset[ ,"ycoords"],
lon = exampledataset[ ,"xcoords"])$xy[ ,2]
```
loglik.slmfit *Extract Log-Likelihood from a fitted class* slmfit *object*

#### Description

Extract Log-Likelihood from a fitted class slmfit object

#### Usage

loglik.slmfit(object, ...)

# <span id="page-10-0"></span>Arguments

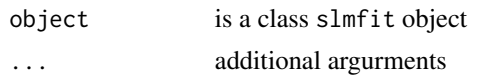

# Value

the log-likelihood of the model fit in the slmfit object

#### Examples

```
data(exampledataset) ## load a toy data set
slmobj <- slmfit(formula = counts ~ pred1 + pred2, data = exampledataset,
xcoordcol = 'xcoords', ycoordcol = 'ycoords', areacol = 'areavar')
loglik.slmfit(slmobj)
```
m2LL.FPBK.nodet *Covariance Parameter Estimation Function.*

# Description

The primary purpose of m2LL.FPBK.nodet() is to estimate the spatial covariance parameters using REML. This is a helper function to slmfit().

# Usage

m2LL.FPBK.nodet(theta, zcol, XDesign, xcoord, ycoord, CorModel, estmethod)

# Arguments

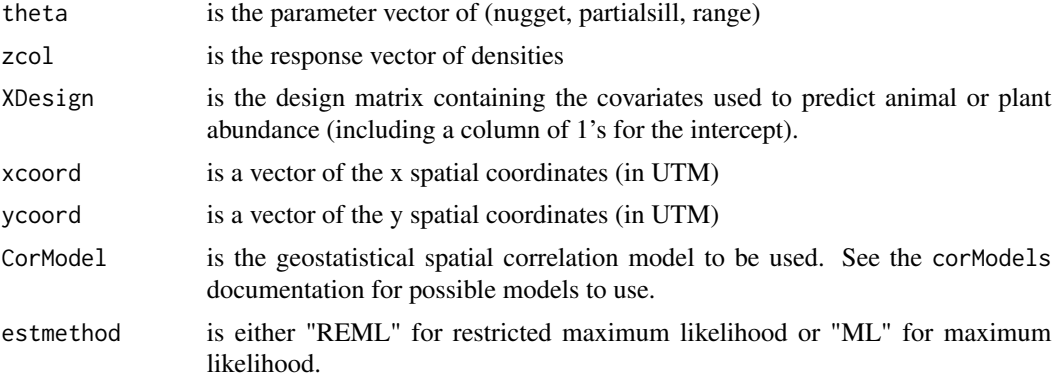

# Value

A numeric output of minus 2 times the restricted log likelihood to be minimized by 'optim' to obtain spatial parameter estimates.

<span id="page-11-0"></span>

Computes the generalized inverse of a matrix X. This function is used in the m2LL.FPBK.nodet functions in order to estimate the spatial covariance parameters

# Usage

mginv(X, tol = sqrt(.Machine\$double.eps))

# Arguments

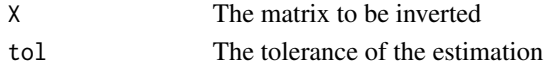

# Value

The generalized inverse matrix

pointSimCSR *simulate completely spatially random point patterns.*

#### Description

simulates a completely spatially random point patterns. This function is only used in simulating data sets.

# Usage

```
pointSimCSR(
  npoints = 100,lower_x\_lim = 0,upper_xlim = 1,
  lower_y_{\text{lim}} = 0,
  upper_ylim = 1
)
```
# Arguments

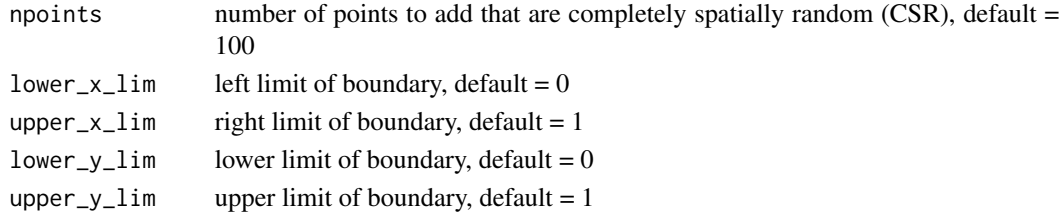

# <span id="page-12-0"></span>pointSimSyst 13

# Value

data.frame of two columns, x-coordinate in the first, and y-coordinate in the second.

# Author(s)

Jay Ver Hoef

pointSimSyst *Creates a systematic grid of points.*

# Description

Creates a systematic grid of points. This function is only used in simulating data sets.

#### Usage

```
pointSimSyst(
  nrow = 10,
 ncol = 10,
  lower_x\_lim = 0,upper_xlim = 1,
  lower_y_{\text{lim}} = 0,upper_ylim = 1
)
```
# Arguments

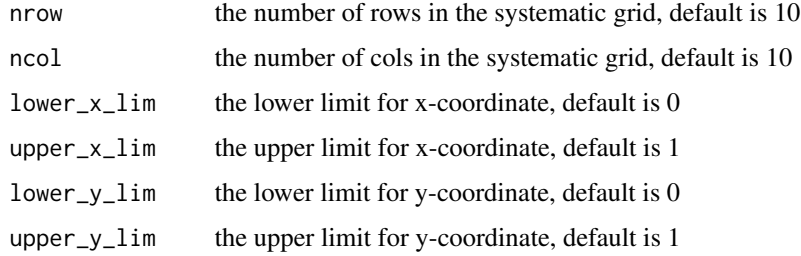

# Value

A data.frame with x- and y-coordinates of simulated locations

#### Author(s)

Jay Ver Hoef

<span id="page-13-1"></span><span id="page-13-0"></span>

Uses an object of class slmfit from the [slmfit\(](#page-16-1)) function to predict the response on the unsampled sites. The column of the data set that has the response should have numeric values for the observed response on the sampled sites and 'NA' for any site that was not sampled.

# Usage

```
## S3 method for class 'slmfit'
predict(object, wtscol = NULL, ...)
```
# Arguments

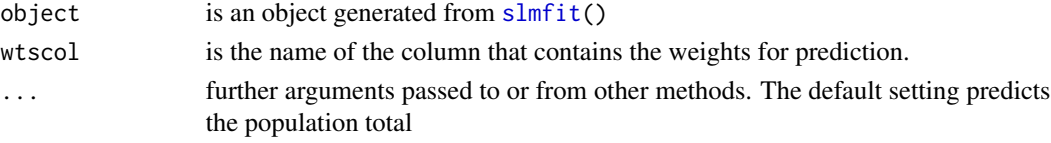

# Value

a list with

- the estimated population total
- the estimated prediction variance
- a data frame containing
	- 1. x-coordinates
		- 2. y-coordinates
		- 3. density predictions
		- 4. count predictions
		- 5. site-by-site density prediction variances
	- 6. site-by-site count prediction variances
	- 7. indicator variable for whether or not the each site was sampled
	- 8. estimated mean for each site
	- 9. area of each site
- vector with estimated covariance parameters
- the formula used to fit the model in slmfit()

```
data(exampledataset) ## load a toy data set
slmobj <- slmfit(formula = counts \sim pred1 + pred2, data = exampledataset,
xcoordcol = 'xcoords', ycoordcol = 'ycoords', areacol = 'areavar')
predict(slmobj)
```
<span id="page-14-0"></span>print.summary.slmfit *Prints the summary of a fitted spatial linear model.*

# Description

This function uses the object that is output from [summary.slmfit\(](#page-19-1)).

# Usage

```
## S3 method for class 'summary.slmfit'
print(
  x,
  digits = max(3L, getOption("digits") - 3L),
  signif.stars = getOption("show.signif.stars"),
  ...
)
```
#### Arguments

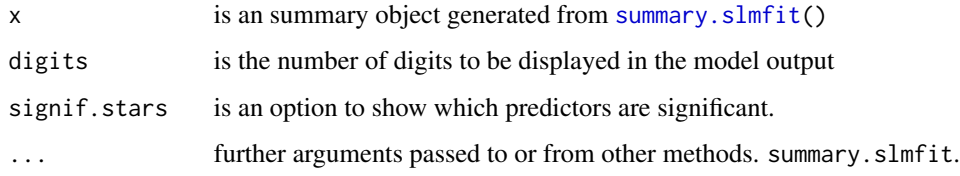

# Value

a list with

- model formula
- summary statistics for the residuals.
- a table of fixed effects estimates and associated standard errors.
- estimated spatial covariance parameter estimates.
- generalized r-squared value.

```
data(exampledataset) ## load a toy data set
slmobj <- slmfit(formula = counts \sim pred1 + pred2, data = exampledataset,
xcoordcol = 'xcoords', ycoordcol = 'ycoords', areacol = 'areavar')
print(summary(slmobj))
```
<span id="page-15-0"></span>

Extract Model Residuals from an slmfit object.

#### Usage

```
## S3 method for class 'slmfit'
residuals(object, cross.validation = FALSE, ...)
```
# Arguments

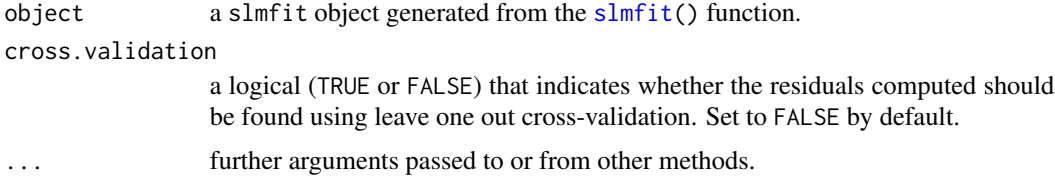

#### Value

a vector of residuals, consisting of each observed response/density minus the estimated mean, or, in the case of cross-validation, the observed response/density minus the leave-one-out-cross-validation prediction.

#### Examples

```
data(exampledataset) ## load a toy data set
slmobj \le slmfit(formula = counts \sim pred1 + pred2, data = exampledataset,
xcoordcol = 'xcoords', ycoordcol = 'ycoords', areacol = 'areavar')
residuals(slmobj)
residuals(slmobj, cross.validation = TRUE)
```
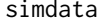

simdata *Simulated Spatially Autocorrelated Data.*

### Description

A simulated data set that can be used with the sptotal package.

#### Usage

simdata

#### <span id="page-16-0"></span>slmfit that the state of the state of the state of the state of the state of the state of the state of the state of the state of the state of the state of the state of the state of the state of the state of the state of th

# Format

A data frame object inclding:

- x The x-coordinate for each site
- y The y-coordinate for each site
- X1 Simulated independent variable to be used as a predictor
- X2 Simulated independent variable to be used as a predictor
- X3 Simulated independent variable to be used as a predictor
- X4 Simulated independent variable to be used as a predictor
- X5 Simulated independent variable to be used as a predictor
- X6 Simulated spatially correlated random variable to be used as a predictor
- X7 Simulated spatially correlated random variable to be used as a predictor
- F1 Simulated factor variable to be used as a predictor
- F2 Simulated factor variable to be used as a predictor
- Z The simulated response variable.
- wts1 Prediction weights if estimating an overall mean
- wts2 Prediction weights for estimating a total over a subset of 25 contiguous plots

# Examples

```
data(simdata)
names(simdata)
summary(simdata)
```
<span id="page-16-1"></span>slmfit *Fits a Spatial Linear Model*

# Description

Estimates regression coefficients and spatial autocorrelation parameters, given spatial coordinates and a model formula.

#### Usage

```
slmfit(
  formula,
  data,
  xcoordcol,
  ycoordcol,
  areacol = NULL,
  CorModel = "Exponential",
  estmethod = "REML",
  covestimates = c(NA, NA, NA))
```
# Arguments

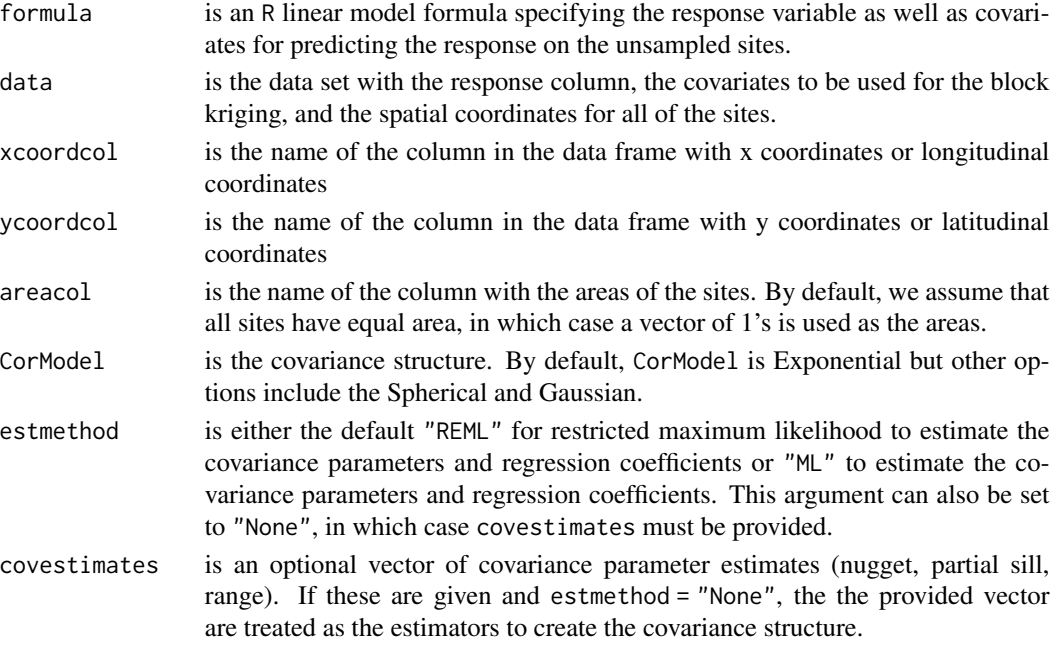

#### Value

a list of class slmfit with

- the spatial covariance estimates
- the regression coefficient estimates
- the covariance matrix of the fixed effects
- minus two times the log-likeihood of the model
- the names of the predictors
- the sample size
- the name of the covariance model used
- a vector of residuals
- the design matrix
- a vector of the sampled densities
- a list containing
	- 1. formula, the model formula
	- 2. data, the data set input as the data argument
	- 3. xcoordcol, the name of the x-coordinate column
	- 4. ycoordcol, the name of the y-coordinate column
	- 5. estmethod, either REML or ML
	- 6. CorModel, the correlation model used
	- 7. estimated covariance matrix of all sites
	- 8. Inverted covariance matrix on the sampled sites
	- 9. the vector of areas.

#### <span id="page-18-0"></span>sptotal and the special set of the special set of the special set of the special set of the special set of the special set of the special set of the special set of the special set of the special set of the special set of t

#### Examples

```
data(exampledataset) ## load a toy data set
slmobj \leq slmfit(formula = counts \sim pred1 + pred2, data = exampledataset,
xcoordcol = 'xcoords', ycoordcol = 'ycoords', areacol = 'areavar')
summary(slmobj)
```
sptotal *sptotal: A package used for performing Finite Population Block Kriging (FPBK) on polygonal count data.*

#### Description

The package provides an option to perform FPBK on counts assuming perfect detection of counts on the sites that were in the survey sample. The functions in the package use methods in (Ver Hoef, 2008, <doi:10.1007/s10651-007-0035-y>)

#### **Details**

sptotal Main Functions:

[slmfit](#page-16-1) fits a spatial linear model to the response on the observed/sampled sites. [check.variogram](#page-3-1) can be used to construct an empirical variogram of the residuals of the spatial linear model.

[predict.slmfit](#page-13-1) uses the spatial linear model fit from [slmfit](#page-16-1) and finite population block kriging to predict the response at unobserved locations. A prediction for the total response as well as a prediction variance are given by default.

[get.predinfo](#page-6-1) and [get.predplot](#page-7-1) take the resulting object from [predict.slmfit](#page-13-1) to construct (1) summary information, including the prediction, prediction variance, and a prediction interval as well as (2) a plot of the site-wise predictions.

Most of the remaining functions in the package are either helper functions or extra optional functions to extract various specific things from an [slmfit](#page-16-1) object, such as residuals, AIC, log-likelihood, etc.

See the Vignette for more details: browseVignettes("sptotal") Reference for Mathematical Details:

Ver Hoef, Jay M. "Spatial methods for plot-based sampling of wildlife populations." *Environmental and Ecological Statistics* 15, no. 1 (2008): 3-13.

<span id="page-19-1"></span><span id="page-19-0"></span>

In conjunction with print.summary.slmfit(), the output looks similar to output from R's standard lm() function.

#### Usage

```
## S3 method for class 'slmfit'
summary(object, ...)
```
# Arguments

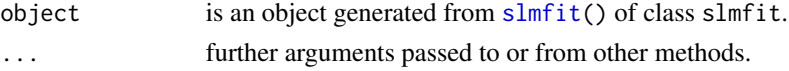

#### Value

a list with

- model formula
- a table of fixed effects estimates and associated standard errors
- estimated spatial covariance parameter estimates
- residuals
- generalized r-squared.

# Examples

```
data(exampledataset) ## load a toy data set
slmobj \leq slmfit(formula = counts \sim pred1 + pred2, data = exampledataset,
xcoordcol = 'xcoords', ycoordcol = 'ycoords', areacol = 'areavar')
summary(slmobj)
```
USlakes *Dissolved Organic Carbon in U.S. Lakes*

#### Description

These data contain dissolved organic carbon (DOC) in National Lakes Data from the U.S. Environmental Protection Agency

#### Usage

USlakes

#### USlakes 21

# Format

A data frame with 1206 rows and 9 variables:

- XCOORD x-coordinate from US Contiguous Albers Equal Area Conic projection
- YCOORD y-coordinate from US Contiguous Albers Equal Area Conic projection
- DOC\_RESULT Analyte value, in mg/L, for Dissolved Organic Carbon
- ELEVATION Elevation at lake coordinates (LAT\_DD\_N83, LON\_DD\_N83) from NHD Digital Elevation Map layer
- FCIBIG\_LIT Fish cover: index of fish cover due to large structures in the littoral zone
- RVFCGNDBARE\_RIP riparian zone and vegetation: fraction of ground lacking cover in the riparian zone
- RVFCGNDWOODY\_RIP riparian zone and vegetation: fraction of ground cover by woody vegetation in the riparian zone
- RVFPUNDWOODY\_RIP riparian zone and vegetation: fraction of understory with nonwoody cover present in the riparian zone
- UID A unique lake identifier in the EPA lake survey datebases

# Source

[National Aquatic Resource Surveys](https://www.epa.gov/national-aquatic-resource-surveys/data-national-aquatic-resource-surveys) webpage. We combined [site data,](https://www.epa.gov/sites/production/files/2016-12/nla2012_wide_siteinfo_08232016.csv) [DOC data,](https://www.epa.gov/sites/production/files/2016-12/nla2012_waterchem_wide.csv) and [habitat met](https://www.epa.gov/sites/production/files/2016-12/nla2012_wide_phabmet_10202016.csv)[rics](https://www.epa.gov/sites/production/files/2016-12/nla2012_wide_phabmet_10202016.csv) to create a data set of 1206 lakes in the conterminous United States.

```
data(USlakes)
names(USlakes)
summary(USlakes)
```
# <span id="page-21-0"></span>Index

∗ datasets AKmoose, [3](#page-2-0) exampledataset, [6](#page-5-0) simdata, [16](#page-15-0) USlakes, [20](#page-19-0) AIC.slmfit, [2](#page-1-0) AKmoose, [3](#page-2-0) check.variogram, [4,](#page-3-0) *[19](#page-18-0)* coef.slmfit, [4](#page-3-0) corModelExponential, [5](#page-4-0) corModelGaussian *(*corModelExponential*)*, [5](#page-4-0) corModelSpherical *(*corModelExponential*)*, [5](#page-4-0) exampledataset, [6](#page-5-0) geostatSim, [6](#page-5-0) get.predinfo, [7,](#page-6-0) *[19](#page-18-0)* get.predplot, [8,](#page-7-0) *[19](#page-18-0)* GR2, [9](#page-8-0) LLtoTM, [9](#page-8-0) loglik.slmfit, [10](#page-9-0) m2LL.FPBK.nodet, [11](#page-10-0) mginv, [12](#page-11-0) pointSimCSR, [12](#page-11-0) pointSimSyst, [13](#page-12-0) predict.slmfit, *[7,](#page-6-0) [8](#page-7-0)*, [14,](#page-13-0) *[19](#page-18-0)* print.summary.slmfit, [15](#page-14-0) residuals.slmfit, [16](#page-15-0) simdata, [16](#page-15-0) slmfit, *[2](#page-1-0)*, *[4](#page-3-0)*, *[14](#page-13-0)*, *[16](#page-15-0)*, [17,](#page-16-0) *[19,](#page-18-0) [20](#page-19-0)* sptotal, [19](#page-18-0) summary.slmfit, *[15](#page-14-0)*, [20](#page-19-0) USlakes, [20](#page-19-0)